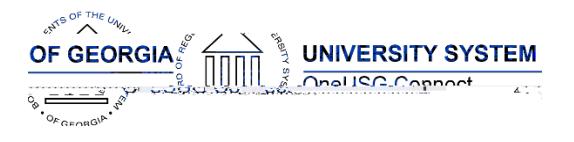

The purpose of these Release No tes is to inform OneUSG Connect technical staff and functional users of the scheduled 5.12 release of University System of Georgia (USG) functional application enhancements.

OneUSG Connect Release 5.12 is currently scheduled for Fri day, Aug. 23 , 2019.

OneUSG Connect and OneUSG Connect - Careers will be unavailable for scheduled maintenance from 11 p.m. Friday Aug. 23 until 7 a.m. Saturday Aug. 24 . Time clocks and OneUSG Connect - Benefits will still be available.

# Release HREL5.12

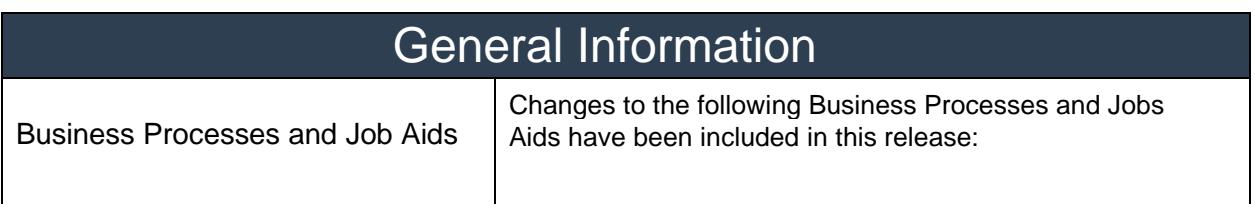

Known Issues

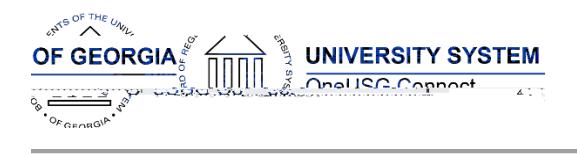

#### Module Specific Information Benefits Administration (B N)

#### Modifications to Existing Processes

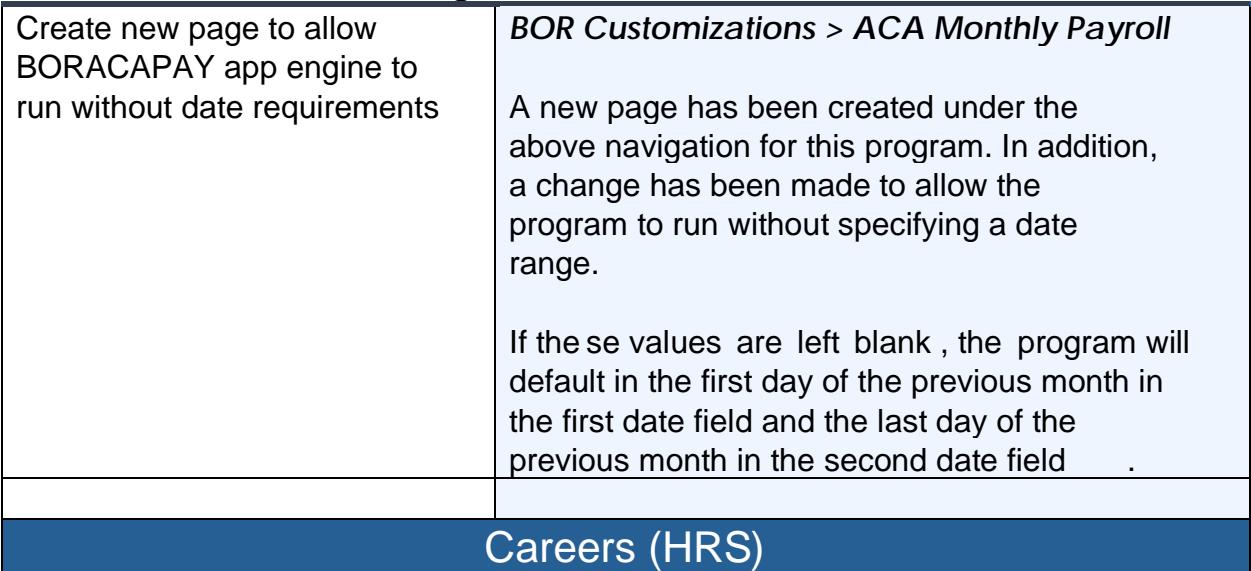

#### Modifications to Existing Processes

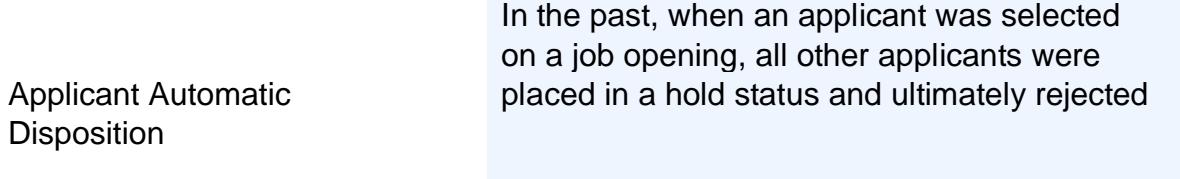

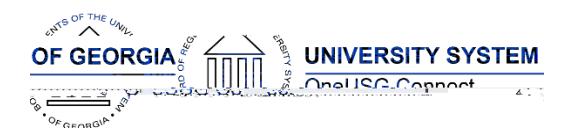

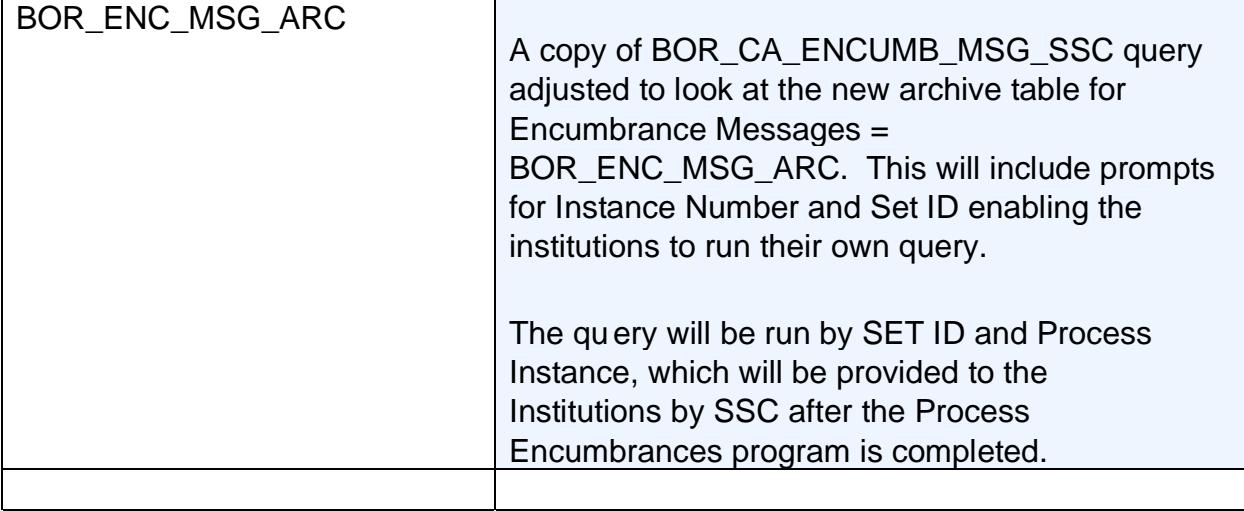

#### Common Remitter

## Modifications to Existing Processes

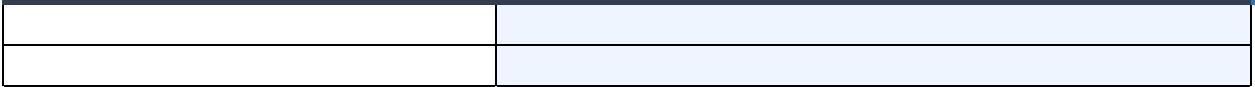

## Reports/Queries

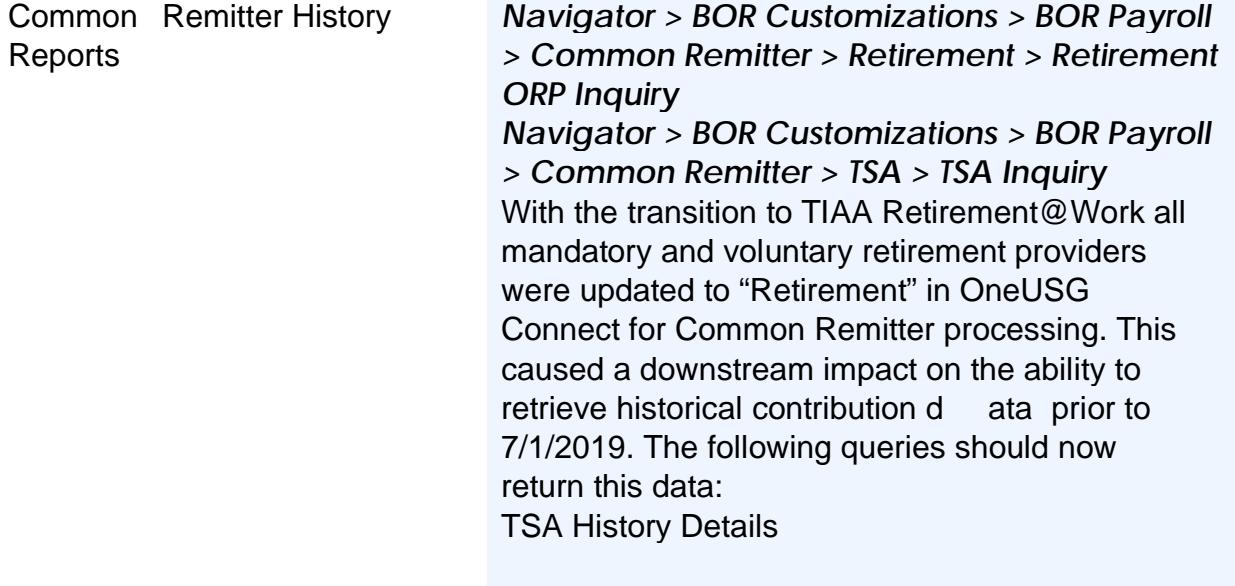

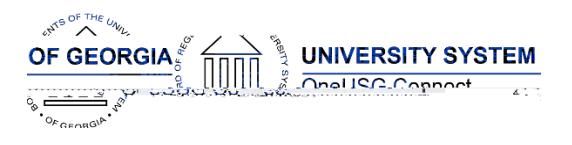

## OneUSG Connect Release Notes

Georgia State Employees' Pension and Savings Plan (GSEPS) c lb2 (e3 (ias)3 ( hi3 (iae)]TJ ET)6 (eenT C

EMPIRE AND THE RESIDENCE OF THE RESIDENCE OF THE RESIDENCE OF THE RESIDENCE OF THE RESIDENCE OF THE RESIDENCE

IS S EEN. STEERE IS SEE ANDER HET STEERE IS SEE ANDER HET STEERE IS SEE ANDER HET STEERE IS SEE ANDER HET STEERE

306.96 67.24 282.84 132.48 re

0.003 Tw-0 0 5.52 262.55.52 398( )T550.6 T

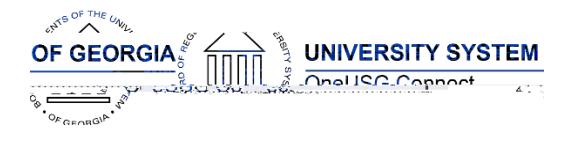

Reports/Queries BOR\_MFE\_DUAL\_APPTS

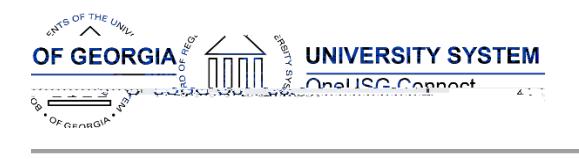

# Human Resources (HR)

## Modifications to Existing Processes

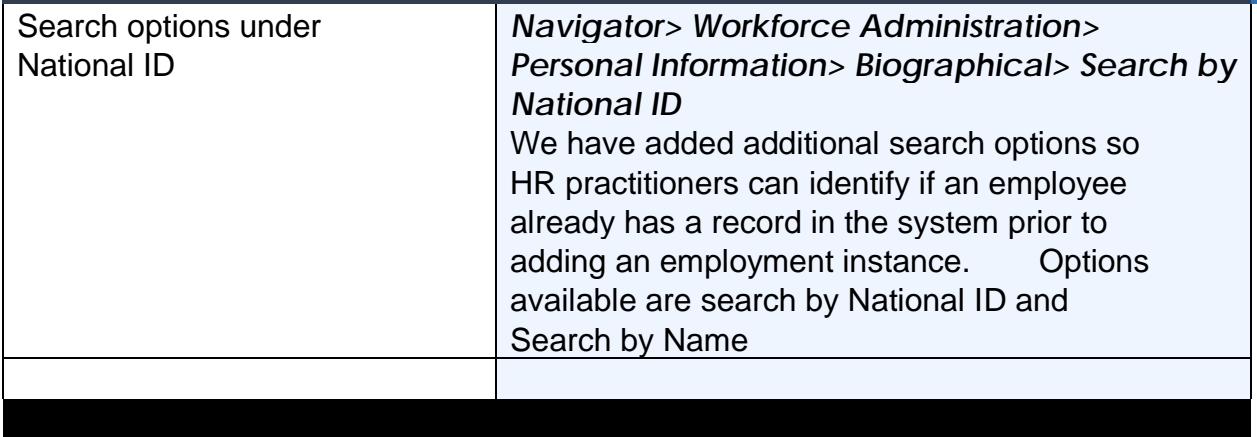

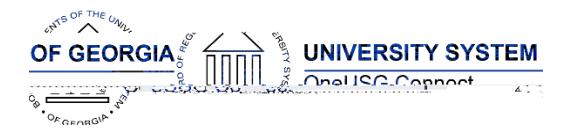

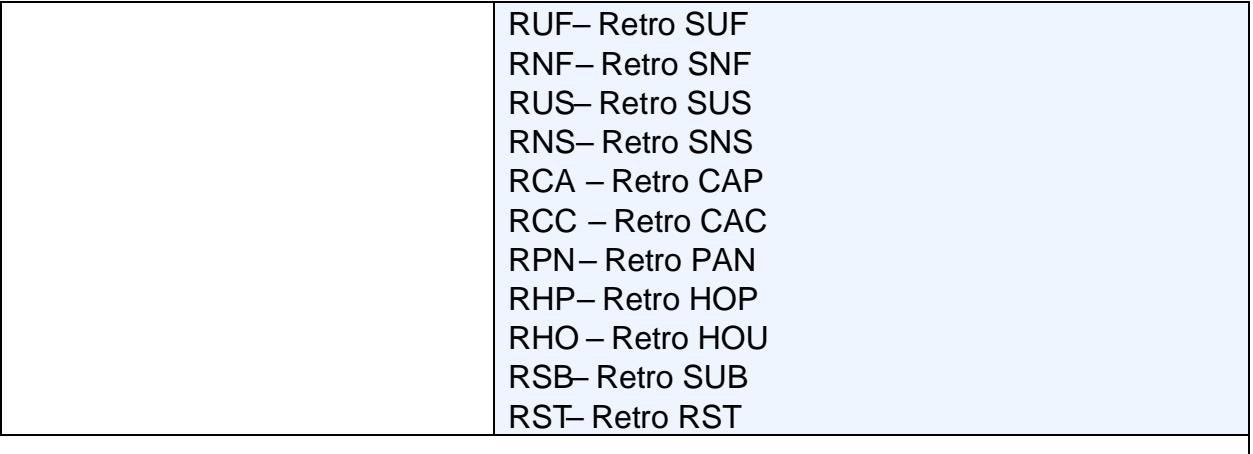

#### Reports/Queries

BOR\_PY\_ACTIVE\_ADDL\_PAY *Navigator > Reporting Tools > Query > Query Manager/Query Viewer* The criteria for this query was modified so that

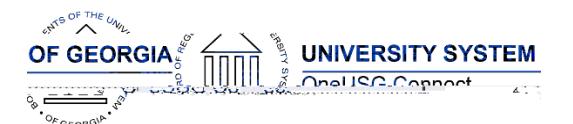

## OneUSG Connect Release Notes

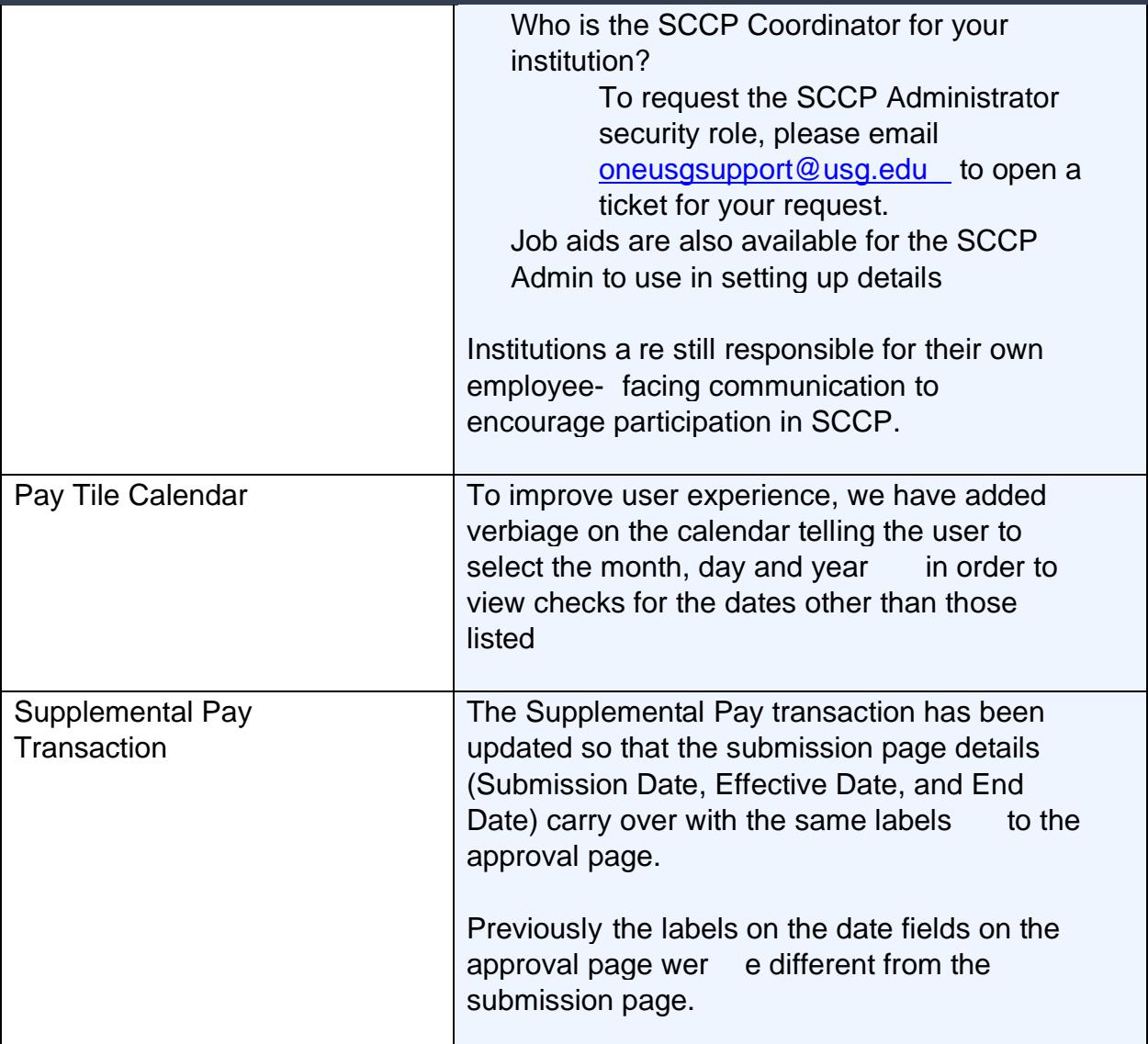

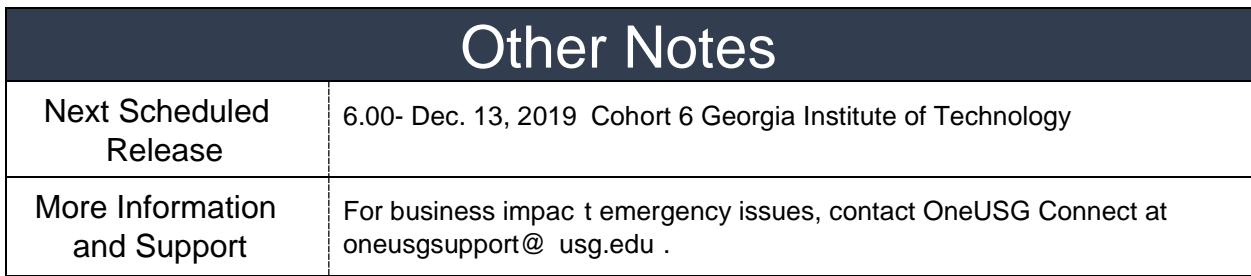